# **falcon-sqla**

*Release 0.4.0*

**Vytautas Liuolia et al.**

**Jan 27, 2023**

# **PACKAGE DOCUMENTATION**

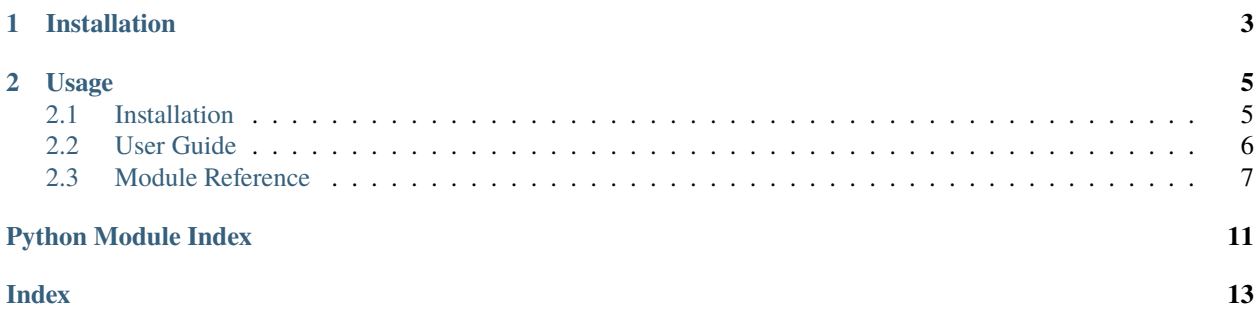

The falcon-sqla package provides a middleware component for managing [SQLAlchemy sessions.](https://docs.sqlalchemy.org/orm/session_api.html#Session) The manager component can also serve as a base building block or a recipe for more complex use cases, such as applications leveraging multiple database binds.

### **CHAPTER**

# **ONE**

# **INSTALLATION**

<span id="page-6-0"></span>Simply install the [falcon-sqla](https://pypi.org/project/falcon-sqla/) package from PyPi:

\$ pip install falcon-sqla

For more installation options, see *[Installation](#page-8-1)*.

### **CHAPTER**

**TWO**

### **USAGE**

<span id="page-8-0"></span>Configuring the [falcon\\_sqla.Manager](#page-10-1) middleware in a [falcon.App:](https://falcon.readthedocs.io/en/stable/api/app.html)

```
engine = create_engine('dialect+driver://my/database')
manager = falcon_sqla.Manager(engine)
app = falcon.App(middleware=[manager.middleware])
# The database session will be available as req.context.session
```
More usage scenarios are covered in the *[User Guide](#page-9-0)*.

# <span id="page-8-1"></span>**2.1 Installation**

### **2.1.1 PyPi**

To obtain the stable version, simply install the [falcon-sqla](https://pypi.org/project/falcon-sqla/) package from PyPi:

\$ pip install falcon-sqla

**Note:** falcon-sqla requires the following environment to run:

- Python 3.7 or newer; CPython and PyPy are supported.
- [Falcon](https://falconframework.org/) 2.0.0 or newer (3.1+ is recommended).
- [SQLAlchemy](https://www.sqlalchemy.org/) 1.3.0 or newer (2.0+ is recommended).

### **2.1.2 GitHub**

To install the latest commit directly from GitHub:

```
$ pip install git+https://github.com/vytas7/falcon-sqla
```
## <span id="page-9-0"></span>**2.2 User Guide**

The falcon\_sqla session [Manager](#page-10-1) can be used in two ways:

- As a [Falcon middleware component.](https://falcon.readthedocs.io/en/stable/api/middleware.html)
- As a context manager to explicitly provide a database session.

### **2.2.1 Configuration**

- Create a SQLAlchemy engine.
- Pass the engine to the [Manager\(\)](#page-10-1) initializer as its first parameter.
- If using the manager as a middleware component, pass its [middleware](#page-10-2) property to a [falcon.App'](https://falcon.readthedocs.io/en/stable/api/app.html)s middleware list:

```
engine = create_engine('dialect+driver://my/database')
manager = falcon_sqla.Manager(engine)
```

```
app = falcon.App(middleware=[manager.middleware])
```
# The database session will be available as req.context.session

### **2.2.2 Context Manager**

A [falcon\\_sqla.Manager](#page-10-1) can also explicitly provide a database session using the [session\\_scope\(\)](#page-10-3) context manager:

```
# Somewhere inside a responder
with self.manager.session_scope(req, resp) as session:
    # Use the session
    \# \lt\dots
```
[session\\_scope\(\)](#page-10-3) can also be used as a standalone session context outside of the request-response cycle:

```
with self.manager.session_scope() as session:
    # Use the session
    # \leq . . . >
```
### **2.2.3 Custom Vertical Partitioning**

Simple random selection of read- and write- database replicas is supported out of the box. Use the [add\\_engine\(\)](#page-10-4) method to instruct the [Manager](#page-10-1) to include the provided engines in the runtime bind selection logic:

```
manager = falcon_sqla.Manager(engine)
read_replica = create_engine('dialect+driver://my/database.replica')
manager.add_engine(read_replica, 'r')
```
The [Manager.get\\_bind\(\)](#page-10-5) method can be overridden to implement custom engine selection logic for more complex use cases.

<span id="page-10-6"></span>See also this SQLAlchemy recipe: [Custom Vertical Partitioning.](https://docs.sqlalchemy.org/orm/persistence_techniques.html#custom-vertical-partitioning)

### <span id="page-10-0"></span>**2.3 Module Reference**

### **2.3.1 Session Manager**

<span id="page-10-1"></span>class falcon\_sqla.Manager(*engine*, *session\_cls=<class 'falcon\_sqla.session.RequestSession'>*, *binds=None*) A manager for SQLAlchemy sessions.

This manager allows registering multiple SQLAlchemy engines, specifying if they are read-write or read-only or write-only capable.

#### **Parameters**

- engine (*Engine*) An instance of a SQLAlchemy Engine, usually obtained with its create\_engine function. This engine is added as read-write.
- session\_cls  $(type, optional)$  Session class used by this engine to create the session. Should be a subclass of SQLAlchemy Session class. Defaults to [RequestSession](#page-12-0).
- binds (dict, optional) A dictionary that allows specifying custom binds on a perentity basis in the session. See also [https://docs.sqlalchemy.org/en/13/orm/session\\_api.](https://docs.sqlalchemy.org/en/13/orm/session_api.html#sqlalchemy.orm.session.Session.params.binds) [html#sqlalchemy.orm.session.Session.params.binds.](https://docs.sqlalchemy.org/en/13/orm/session_api.html#sqlalchemy.orm.session.Session.params.binds) Defaults to None.

#### <span id="page-10-4"></span>add\_engine(*engine*, *role='r'*)

Adds a new engine with the specified role.

#### **Parameters**

- engine  $(Enqine) An instance of a SOLAlchemy Engine.$
- role  $({r', rw', w'},$  ptional) The role of the engine ('r': read-ony, 'rw': readwrite, 'w': write-only). Defaults to 'r'.

#### <span id="page-10-5"></span>get\_bind(*req*, *resp*, *session*, *mapper*, *clause*)

Choose the appropriate bind for the given request session.

This method is not used directly, it's called by the session instance if multiple engines are defined.

#### get\_session(*req=None*, *resp=None*)

Returns a new session object.

#### <span id="page-10-2"></span>property middleware

Create a new [Middleware](#page-12-1) instance connected to this manager.

#### property read\_engines

A tuple of read capable engines.

#### <span id="page-10-3"></span>session\_scope(*req=None*, *resp=None*)

Provide a transactional scope around a series of operations.

Based on the session\_scope() recipe from [https://docs.sqlalchemy.org/orm/session\\_basics.html.](https://docs.sqlalchemy.org/orm/session_basics.html)

#### property write\_engines

A tuple of write capable engines.

### <span id="page-11-2"></span>**2.3.2 Session Management Options**

#### class falcon\_sqla.manager.SessionOptions

Defines a set of configurable options for the session.

An instance of this class is exposed via Manager.session\_options.

#### no\_session\_methods

HTTP methods that by default do not require a DB session. Defaults to [SessionOptions.](#page-12-2) [NO\\_SESSION\\_METHODS](#page-12-2).

**Type**

frozenset

#### safe\_methods

HTTP methods that can use a read-only engine since they do no alter the state of the db. Defaults to [SessionOptions.SAFE\\_METHODS](#page-12-3).

#### **Type**

frozenset

#### read\_from\_rw\_engines

When True read operations are allowed from read-write engines. Only used if more than one engine is defined in the [Manager](#page-10-1). Defaults to True.

#### **Type**

bool

#### write\_to\_rw\_engines

When True write operations are allowed from read-write engines. Only used if more than one engine is defined in the [Manager](#page-10-1). Defaults to True.

#### **Type**

bool

#### write\_engine\_if\_flushing

When True a write engine is selected if the session is in flushing state. Only used if more than one engine is defined in the [Manager](#page-10-1). Defaults to True.

#### **Type**

bool

#### <span id="page-11-0"></span>sticky\_binds

When True, the same engine will be used for each database operation for the same request. When False, the engine will be chosen randomly from the ones with the required capabilities. Only used if more than one engine is defined in the [Manager](#page-10-1). Defaults to False.

**Type**

bool

#### <span id="page-11-1"></span>request\_id\_func

A callable object that returns an unique id for to each session. The returned object must be hashable. Only used when [SessionOptions.sticky\\_binds](#page-11-0) is True. Defaults to uuid.uuid4.

#### **Type**

callable

#### <span id="page-12-4"></span>wrap\_response\_stream

When True (default), and the response stream is set, it is wrapped with an instance [ClosingStreamWrapper](#page-13-0) in order to postpone SQLAlchemy session commit  $\&$  cleanup after the response has finished streaming.

**Type**

bool

```
NO_SESSION_METHODS = frozenset({'OPTIONS', 'TRACE'})
```
HTTP methods that by default do not require a DB session.

```
SAFE_METHODS = frozenset({'GET', 'HEAD', 'OPTIONS', 'TRACE'})
```
HTTP methods that do not alter the server state. These methods are assumed to be fine with read-only replica engines.

### **2.3.3 Session Management Middleware**

#### <span id="page-12-1"></span>class falcon\_sqla.middleware.Middleware(*manager*)

Falcon middleware that can be used with the session manager.

#### **Parameters**

manager ([Manager](#page-10-1)) – Manager instance to use in this middleware.

#### process\_request(*req*, *resp*)

Set up a SQLAlchemy session for this request.

The session object is stored as req.context.session.

When the [sticky\\_binds](#page-11-0) option is set to True, a req.context.request\_id identifier is created (if not already present) by calling the [request\\_id\\_func](#page-11-1) function.

#### process\_response(*req*, *resp*, *resource*, *req\_succeeded*)

Clean up the session, if one was provided.

This response hook finalizes the session by calling its .commit() if *req\_succeeded* is True, and . rollback() otherwise. Finally, it will close the session.

### **2.3.4 Request Session**

#### <span id="page-12-0"></span>class falcon\_sqla.session.RequestSession(*\*args*, *\*\*kwargs*)

Custom session that is associated with a Falcon request.

The Falcon request and response objects are passed inside the session's info context as 'req' and 'resp' keys, respectively.

#### get\_bind(*mapper=None*, *clause=None*)

Use the manager to get the appropriate bind when \_manager\_get\_bind is defined. Otherwise, the default logic is used.

This method is called by SQLAlchemy.

#### identity\_map: IdentityMap

A mapping of object identities to objects themselves.

Iterating through Session.identity\_map.values() provides access to the full set of persistent objects (i.e., those that have row identity) currently in the session.

<span id="page-13-2"></span>**See also:**

identity\_key() - helper function to produce the keys used in this dictionary.

### <span id="page-13-1"></span>**2.3.5 Miscellaneous Utilities**

#### <span id="page-13-0"></span>class falcon\_sqla.util.ClosingStreamWrapper(*stream*, *close*)

Iterator that wraps a WSGI response iterable with support for close().

This class is used to wrap WSGI response streams to provide a side effect when the stream is closed.

If the provided response stream is file-like, i.e., it has a read attribute, that attribute is copied to the wrapped instance too.

#### **Parameters**

- stream (object) Readable file-like stream object.
- close (callable) A callable object that is called before the stream is closed.

# PYTHON MODULE INDEX

<span id="page-14-0"></span> $\mathbf{f}$ falcon\_sqla.util, 10

### **INDEX**

# <span id="page-16-0"></span>A

add\_engine() (*falcon\_sqla.Manager method*), [7](#page-10-6)

### C

ClosingStreamWrapper (*class in falcon\_sqla.util*), [10](#page-13-2)

### F

falcon\_sqla.util module, [10](#page-13-2)

# G

get\_bind() (*falcon\_sqla.Manager method*), [7](#page-10-6) get\_bind() (*falcon\_sqla.session.RequestSession method*), [9](#page-12-4) get\_session() (*falcon\_sqla.Manager method*), [7](#page-10-6)

### I

identity\_map (*falcon\_sqla.session.RequestSession attribute*), [9](#page-12-4)

# M

Manager (*class in falcon\_sqla*), [7](#page-10-6) Middleware (*class in falcon\_sqla.middleware*), [9](#page-12-4) middleware (*falcon\_sqla.Manager property*), [7](#page-10-6) module

falcon\_sqla.util, [10](#page-13-2)

# N

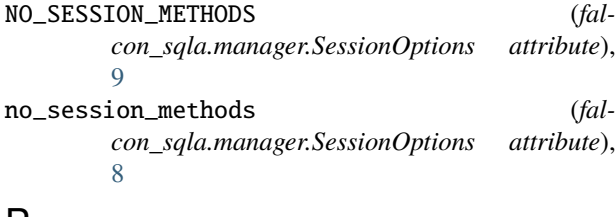

### P

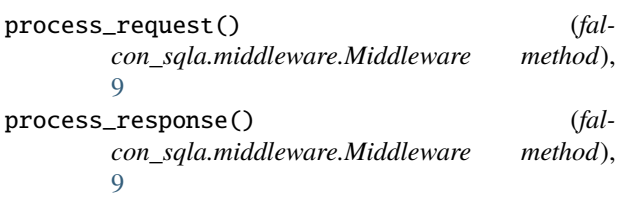

# R

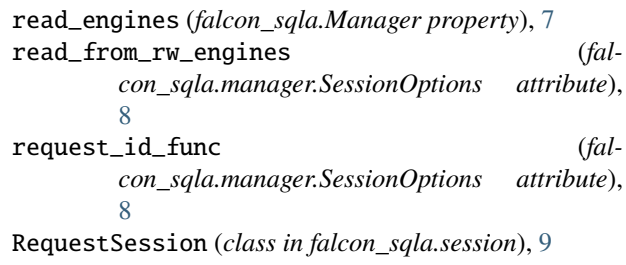

# S

SAFE\_METHODS (*falcon\_sqla.manager.SessionOptions attribute*), [9](#page-12-4) safe\_methods (*falcon\_sqla.manager.SessionOptions attribute*), [8](#page-11-2) session\_scope() (*falcon\_sqla.Manager method*), [7](#page-10-6) SessionOptions (*class in falcon\_sqla.manager*), [8](#page-11-2) sticky\_binds (*falcon\_sqla.manager.SessionOptions attribute*), [8](#page-11-2)

### W

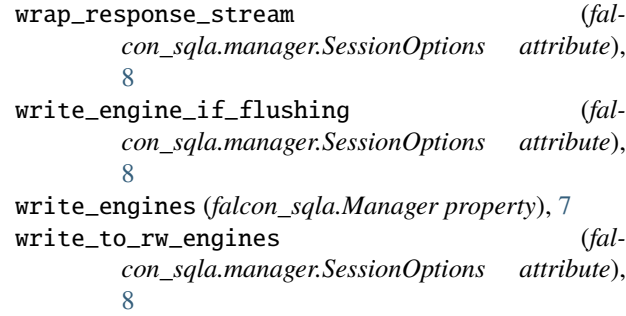